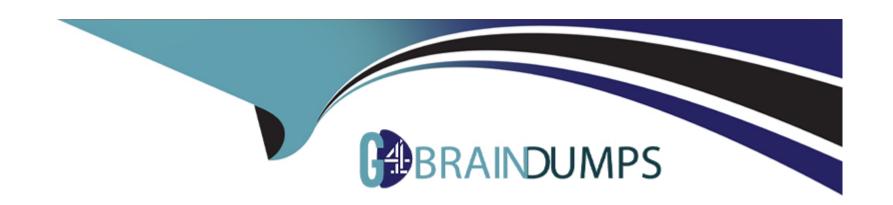

# Free Questions for 1Z0-1045-22 by go4braindumps

Shared by Juarez on 30-06-2022

For More Free Questions and Preparation Resources

**Check the Links on Last Page** 

#### **Question Type:** MultipleChoice

You are the Inventory Control Supervisor at your employer's East Coast facility. Your employer is a 3PL, and your customer is a large company that is also serviced out of the other 3PL facilities. As you start the shift, your Inventory Control team members inform you of a significant change in the RF Cycle Counting process.

Lost IBLPNs are now updates with a "00" lock code rather than the expected "LL" code.

Which scenario is causing this issue?

- A- You dismiss the concern because a change in the lock code has no impact on either the WMS Cloud or host inventories.
- **B-** Your counterpart at the 3PL's other facility changed one of the cycle counting company parameters and that impacted your workflow for that same company.
- C- An inventory team member in the other facility marked a lost case with "00" lock code causing all subsequent lost cases to be defaulted to the same code across all LPNs for all company/facility combinations.
- D- While counting LPNs at a location, one of your team members marked a lost case with the new lock code. The new lock code is stored in system memory and applied to all IBLPNs counted as "Lost".
- E- One of your inventory team members changed his/her RF parameter default lock code causing the same configuration change to

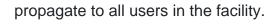

#### **Answer:**

D

# **Question 2**

#### **Question Type:** MultipleChoice

The above diagram shows a typical Third Party Logistics (3PL) structure.

Identify the Facility, Company, and User levels, as applicable, in sequential order (that is, the proper label for box 1 is listed 1st in sequence).

3PL Facility Support - Sample Hierarchy

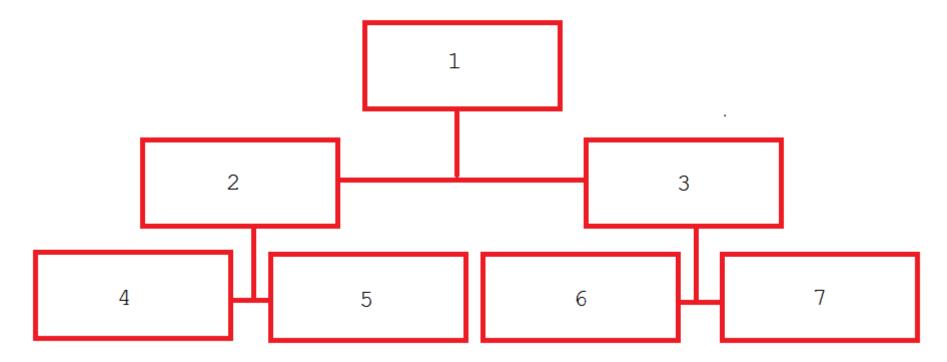

#### **Options:**

A- 1=Facility 1, 2=Company 1, 3=Company 2, 4=Super User 1, 5=Facility 2, 6=Facility 3, 7=Facility 4

B- 1=Parent 3PL, 2=Facility 1,3=Facility 2, 4=Company 1, 5=Company 2, 6=Company 3, 7=Company 1

- C- 1=Company 1, 2=Parent 3PL, 3=Company 2, 4=Facility 1, 5=Facility 2, 6=Facility 3, 7=Facility 4
- D- 1=Super User, 2=Parent 3PL, 3=Company 1, 4=Facility 1, 5-Facility 2, 6=Facility 3, 7=Facility 4

#### **Answer:**

С

# **Question 3**

**Question Type:** MultipleChoice

Identify the type of functions you need to use to handle conditional information in a report.

- A- Arithmetic and Geometric Functions
- B- WMS BI Cloud does not support that type of functionality
- **C-** String Functions
- **D-** Dynamic Functions
- **E-** Logical Functions

| Questio        | n 4                                                   |
|----------------|-------------------------------------------------------|
| uestion Type:  | MultipleChoice                                        |
| A client can i | ntegrate with WMS Cloud by using the input interface. |
|                | options can be integrated? (Choose three.)            |
| vvinori anoo   |                                                       |
|                |                                                       |
| Options:       |                                                       |
| A- Appointme   | ents                                                  |
| B- Loads       |                                                       |
| C- Orders      |                                                       |
| D- Item        |                                                       |
|                |                                                       |
|                |                                                       |
|                |                                                       |

#### **Question Type:** MultipleChoice

The customer wants to change the items and quantities on an existing order in the WMS Cloud.

Identify the method they can use to achieve this.

#### **Options:**

- A- The customer may send a "Cancel Order" transaction via integration just before the order is shipped.
- **B-** The customer may send a replacement order by sending a new order and referencing the original order in the "Order Number to Replace" field prior to shipping of the original order.
- C- Once the order is Shipped Confirmed, the customer may adjust the items and quantities via their maps.
- **D-** The customer may change the items on the Order in the UI at any order status.
- E- The order cannot be changed and must be processes as is.

#### **Answer:**

В

#### **Question Type:** MultipleChoice

Your customer wants to allocate Default Putaway Type and Drop location for the Blind IB LPNs after Putaway.

Select the three configurations required to complete Putaway process. (Choose three.)

#### **Options:**

- A- Use Putaway Type defined in Putaway Type UI screen to set PUTAWAY\_TYPE Parameter in Facility Parameter UI Screen
- B- Putaway Type should be defined in Putaway Type UI screen at Facility level.
- C- Set DEFAULT\_DROP\_LOCN Parameter in Company Parameter UI screen.
- D- Use Putaway Type defined in Putaway Type UI screen to set PUTAWAY\_TYPE Parameter in Company parameter UI Screen.
- E- Set Putaway Priority and Rules in UI Screen at Facility level.
- F- Set DEFAULT\_DROP\_LOCN Parameter in Facility Parameter UI screen.

#### **Answer:**

A, D, E

#### **Question Type:** MultipleChoice

Your company wants to use Replenishment Wave to maintain adequate inventory levels to meet customer

demand by fulfilling customer's orders on time.

Which Replenishment Trigger Mode needs to be set up in the Replenishment Template for the following

condition?

For active Location P20A100

Minimum Volume = 20

Max Volume = 100

Percentage of Max = 20%

Length = 20, Width = 40, Height = 60

If location P20A100 total volume goes below 20, the location is triggered for replenishment

| A- Minimum Capacity                                                                                                    |
|----------------------------------------------------------------------------------------------------|
| B- Reactive                                                                                                    |
| C- Order Based                                                                                                    |
| D- Percentage of Max                                                                                                    |
|                                                                                                    |
| Answer:                                                                                                    |
| D                                                                                                    |
|                                                                                                    |
| Question 8                                                                                                    |
| Question Type: MultipleChoice                                                                                                    |
| Your customer wants to use Advance Shipment Notification (ASN) created in WMS Cloud System for receiving without RF gun and expects ASN to be verified. |
| What are the two steps to complete the ASN receiving and verification transaction? (Choose two.)                                                        |
|                                                                                                    |
| Options:                                                                                                    |
| A- Create a Blind IB plate number and palletize after receiving                                                                                         |
|                                                                                                    |

- B- Create a Blind IB plate number and cartonize before receiving
- C- Assign a dock door to IB shipment
- D- Create an ASN from the IB license plate screen
- E- Verify the IB shipment

#### **Answer:**

A, C

# **Question 9**

**Question Type:** MultipleChoice

Your client wants to do flow-through allocations. Which two types of packing transactions achieve this flow? (Choose two.)

- A- Packlpn
- **B-** Pick Cart
- **C-** Distribution

D- PackNC

#### **Answer:**

C, D

# **Question 10**

**Question Type:** MultipleChoice

Select two true statements about Group Configuration. (Choose two.)

- A- Only the RF Menu uses the concept of Groups
- B- Users can assign specific access to activities by using Group permissions
- C- Permissions come already pre-assigned to standard Groups in the system and cannot be changed
- D- Users must log out when switching Groups
- E- User can belong to multiple Groups

| -             |   |     |   |   |   |  |
|---------------|---|-----|---|---|---|--|
| Λ             | n | CI  | A |   | r |  |
| $\overline{}$ |   | -51 | w | G |   |  |

B, E

### To Get Premium Files for 1Z0-1045-22 Visit

https://www.p2pexams.com/products/1z0-1045-22

### **For More Free Questions Visit**

https://www.p2pexams.com/oracle/pdf/1z0-1045-22

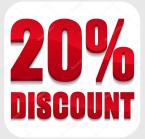